**Synthetic Genetic Array (SGA) Analysis in** *Saccharomyces cerevisiae*

Running head: Synthetic Genetic Array (SGA) Analysis

Amy Hin Yan Tong, Ph.D., and Charles Boone, Ph.D..

Banting and Best Department of Medical Research, Department of Medical Genetics and Microbiology, University of Toronto, Toronto, ON, Canada M5G 1L6

Yeast Protocols, Second Edition.

Methods in Molecular Biology

The Humana Press Inc.,

Totowa, NJ, U. S. A.

#### **Abstract**

Synthetic lethality occurs when the combination of two mutations leads to an inviable organism. Screens for synthetic lethal genetic interactions have been used extensively to identify genes whose products buffer one another or impinge on the same essential pathway. For the yeast *Saccharomyces cerevisiae*, we developed a method termed Synthetic Genetic Array (SGA) analysis, which offers an efficient approach for the systematic construction of double mutants and enables a global analysis of synthetic lethal genetic interactions. In a typical SGA screen, a query mutation is crossed to an ordered array of ~5,000 viable gene deletion mutants (representing ~80% of all yeast genes) such that meiotic progeny harboring both mutations can be scored for fitness defects. This array-based approach automates yeast genetic analysis in general and can be easily adapted for a number of different screens, including genetic suppression, plasmid shuffling, dosage lethality or suppression.

**Keywords**: yeast, genetics, synthetic lethal, SGA, deletion mutant, double mutant, genetic interaction network, suppression, plasmid shuffling, dosage lethality, dosage suppression

#### **1. Introduction**

Genetic analysis is important for assessing the biological roles of genes *in vivo* and remains a powerful tool for identifying new components of specific pathways and for ordering the function of gene products within a pathway. A combination of mutations in two genes that results in death or reduced fitness is termed a synthetic lethal or synthetic sick interaction, respectively *(1)*. Synthetic lethality has been used extensively in different model organisms to identify genes whose products buffer one another and impinge on the same essential process *(2-4)*.

 For the budding yeast *Saccharomyces cerevisiae*, an international consortium of laboratories generated a collection of gene deletion mutants for each of the ~6,000 predicted genes, identifying ~1,000 essential genes and creating ~5,000 viable deletion mutants *(5,6)*. The introduction of molecular tags or barcodes, a unique 20-bp DNA sequence at either end of the deletion cassette, identifies each gene deletion strain and enables the fitness of a particular mutant to be assessed within a population using a barcode microarray *(7)*. The collection of  $\sim$  5,000 viable deletion mutants provided the first opportunity for systematic genetic analysis in yeast and the potential for examining 12.5 million different double mutants for a synthetic lethal or sick phenotype.

Synthetic genetic array (SGA) analysis enables the systematic construction of double mutants *(8,9)*, allowing large-scale mapping of synthetic genetic interactions. A typical SGA analysis involves crossing a query strain to the array of  $\sim$  5,000 viable deletion mutants, and through a series of replica-pinning procedures, the double mutants are selected and scored for growth defects. Applying SGA analysis to ~132 query mutations enabled us to generate a

genetic interaction network containing ~1,000 genes and ~4,000 interactions, with functional information associated with the position and connectivity of a gene on the network.

The SGA methodology is quite versatile because any genetic element (or any number of genetic elements) marked by a selectable marker(s) can be manipulated similarly. In this regard, SGA methodology automates yeast genetics generally, such that specific alleles of genes, including point mutants and temperature sensitive alleles, or plasmids can be crossed into any ordered array of strains providing systematic approaches to genetic suppression analysis, dosage lethality, dosage suppression or plasmid shuffling. In this chapter, we describe the steps of SGA analysis in detail and hope to encourage other laboratories to adopt this methodology to suit their specific fields.

## **2. Materials**

#### **2.1. Media and Stock Solutions**

- 1. G418 (Geneticin, Invitrogen): Dissolve in water at 200 mg/mL, filter sterilize, and store in aliquots at  $4^{\circ}$ C.
- 2. clonNAT (nourseothricin, Werner BioAgents, Jena, Germany): Dissolve in water at 100 mg/mL, filter sterilize, and store in aliquots at  $4^{\circ}$ C.
- 3. Canavanine (L-canavanine sulfate salt, Sigma, C-9758): Dissolve in water at 100 mg/mL, filter sterilize, and store in aliquots at  $4^{\circ}C$ .
- 4. Thialysine (S-(2-aminoethyl)-L-cysteine hydrochloride, Sigma, A-2636): Dissolve in water at 100 mg/mL, filter sterilize, and store in aliquots at  $4^{\circ}$ C.
- 5. Amino-acids supplement powder mixture for synthetic media (complete): Contains 3 g adenine (Sigma), 2 g uracil (ICN), 2 g inositol, 0.2 g para-aminobenzoic acid (Acros

Organics), 2 g alanine, 2 g arginine, 2 g asparagine, 2 g aspartic acid, 2 g cysteine, 2 g glutamic acid, 2 g glutamine, 2 g glycine, 2 g histidine, 2 g isoleucine, 10 g leucine, 2 g lysine, 2 g methionine, 2 g phenylalanine, 2 g proline, 2 g serine, 2 g threonine, 2 g tryptophan, 2 g tyrosine, 2 g valine (Fisher). Drop-out (DO) powder mixture is a combination of the above ingredients minus the appropriate supplement. 2 g of the DO powder mixture is used per liter of medium (*see* **Note 1**).

- 6. Amino-acids supplement for sporulation medium: Contains 2 g histidine, 10 g leucine, 2 g lysine, 2 g uracil; 0.1 g of the amino-acid supplements powder mixture is used per liter of sporulation medium (*see* **Note 1**).
- 7. β-glucuronidase (Sigma): Prepare 0.5% solution in water and store at  $4^{\circ}$ C.
- 8. Glucose (Dextrose, Fisher): Prepare 40% solution, autoclave and store at room temperature.
- 9. YEPD: Add 120 mg adenine (Sigma), 10 g yeast extract, 20 g peptone, 20 g bacto agar (BD Difco) to 950 mL water in a 2 L flask. After autoclaving, add 50 mL of 40% glucose solution, mix thoroughly, cool to  $\sim 65^{\circ}$ C and pour plates.
- 10. YEPD + G418: Cool YEPD medium to ~65°C, add 1 mL of G418 stock solution (final concentration 200 mg/L), mix thoroughly and pour plates.
- 11. YEPD + clonNAT: Cool YEPD medium to ~65 $^{\circ}$ C, add 1 mL of clonNAT stock solution (final concentration 100 mg/L), mix thoroughly and pour plates.
- 12. YEPD + G418/clonNAT: Cool YEPD medium to ~65 $^{\circ}$ C, add 1 mL of G418 (final concentration 200 mg/L), and 1 mL of clonNAT (final concentration 100 mg/L) stock solutions, mix thoroughly and pour plates.
- 13. Enriched sporulation: Add 10 g potassium acetate (Fisher), 1 g yeast extract, 0.5 g glucose, 0.1 g amino-acids supplement powder mixture for sporulation, 20 g bacto agar to 1 L water in a 2 L flask. After autoclaving, cool medium to  $\sim 65^{\circ}$ C, add 250 µl of G418 stock solution (final concentration 50 mg/L), mix thoroughly and pour plates.
- 14. (SD/MSG) His/Arg/Lys + canavanine/thialysine/G418: Add 1.7 g yeast nitrogen base w/o amino acids or ammonium sulfate (BD Difco), 1 g MSG (L-glutamic acid sodium salt hydrate, Sigma), 2 g amino-acids supplement powder mixture (DO – His/Arg/Lys), 100 mL water in a 250 mL flask. Add 20 g bacto agar to 850 mL water in a 2 L flask. Autoclave separately. Combine autoclaved solutions, add 50 mL 40% glucose, cool medium to ~65 $^{\circ}$ C, add 0.5 mL canavanine (50 mg/L), 0.5 mL thialysine (50 mg/L) and 1 mL G418 (200 mg/L) stock solutions, mix thoroughly and pour plates (*see* **Note 2**).
- 15. (SD/MSG) His/Arg/Lys + canavanine/thialysine/clonNAT: Add 1.7 g yeast nitrogen base w/o amino acids or ammonium sulfate, 1 g MSG, 2 g amino-acids supplement powder mixture (DO – His/Arg/Lys), 100 mL water in a 250 mL flask. Add 20 g bacto agar to 850 mL water in a 2 L flask. Autoclave separately. Combine autoclaved solutions, add 50 mL 40% glucose, cool medium to  $\sim 65^{\circ}$ C, add 0.5 mL canavanine (50 mg/L), 0.5 mL thialysine (50 mg/L) and 1 mL clonNAT (100 mg/L) stock solutions, mix thoroughly and pour plates.
- 16. (SD/MSG) His/Arg/Lys + canavanine/thialysine/G418/clonNAT: Add 1.7 g yeast nitrogen base w/o amino acids or ammonium sulfate, 1 g MSG, 2 g amino-acids supplement powder mixture (DO – His/Arg/Lys), 100 mL water in a 250 mL flask. Add 20 g bacto agar to 850 mL water in a 2 L flask. Autoclave separately. Combine autoclaved solutions, add 50 mL 40% glucose, cool medium to ~ $65^{\circ}$ C, add 0.5 mL

canavanine (50 mg/L), 0.5 mL thialysine (50 mg/L), 1 mL G418 (200 mg/L) and 1 mL clonNAT (100 mg/L) stock solutions, mix thoroughly and pour plates.

- 17. (SD/MSG) Complete: Add 1.7 g yeast nitrogen base w/o amino acids or ammonium sulfate, 1 g MSG, 2 g amino-acids supplement powder mixture (complete), 100 mL water in a 250 mL flask. Add 20 g bacto agar to 850 mL water in a 2 L flask. Autoclave separately. Combine autoclaved solutions, add 50 mL of 40% glucose, mix thoroughly, cool medium to  $\sim 65^{\circ}$ C and pour plates.
- 18. SD His/Arg/Lys + canavanine/thialysine: Add 6.7 g yeast nitrogen base w/o amino acids (BD Difco), 2 g amino-acids supplement powder mixture (DO – His/Arg/Lys), 100 mL water in a 250 mL flask. Add 20 g bacto agar to 850 mL water in a 2 L flask. Autoclave separately. Combine autoclaved solutions, add 50 mL 40% glucose, cool medium to ~65 $^{\circ}$ C, add 0.5 mL canavanine (50 mg/L) and 0.5 mL thialysine (50 mg/L) stock solutions, mix thoroughly and pour plates (*see* **Note 3**).
- 19. SD Leu/Arg/Lys + canavanine/thialysine: Add 6.7 g yeast nitrogen base w/o amino acids, 2 g amino-acids supplement powder mixture (DO – Leu/Arg/Lys), 100 mL water in a 250 mL flask. Add 20 g bacto agar to 850 mL water in a 2 L flask. Autoclave separately. Combine autoclaved solutions, add 50 mL 40% glucose, cool medium to ~65 $^{\circ}$ C, add 0.5 mL canavanine (50 mg/L) and 0.5 mL thialysine (50 mg/L) stock solutions, mix thoroughly and pour plates.

#### **2.2. Plates and Accessories**

- 1. OmniTrays (Nunc, 242811) are used for SGA analysis (*see* **Note 4**).
- 2. 60mm dishes (Fisher) are used for random spore analysis (*see* **Note 5**).

3. Aluminum sealing tape (Nunc, 276014) is used for resealing the 96-well plates that contain the frozen stocks of yeast deletion strains.

# **2.3. Manual Pin Tools**

The following manual pin tools can be purchased from V & P Scientific, Inc. (San Diego, CA).

- 1. 96 floating pin E-clip style manual replicator (VP408FH).
- 2. 384 floating pin E-clip style manual replicator (VP384F).
- 3. For extra floating pins (FP): 1.58 mm diameter with chamfered tip (*see* **Note 6**).
- 4. Registration accessories: Library Copier™ (VP381), Colony Copier™ (VP380).
- 5. Pin cleaning accessories: plastic bleach or water reservoirs (VP421), pyrex alcohol reservoir with lid (VP420), pin cleaning brush (VP425) (*see* **Note 7**).

## **2.4. Robotic Pinning Systems**

- 1. VersArray colony arrayer system (BioRad Laboratories).
- 2. QBot, QPixXT, MegaPix (Genetix, Boston, MA).
- 3. Singer Rotor HDA bench top robot (Singer Instruments, Somerset, UK) (*see* **Note 4**).

## **2.5. Strains and Plasmids**

1. Six different starting strains were constructed and used in the SGA screens (**Table 1**). Y5563 (*MAT*α *can1*∆*::MFA1pr-HIS3 lyp1*∆ *ura3*∆*0 leu2*∆*0 his3*∆*1 met15*∆*0*) and Y5565 (*MAT*α *can1*∆*::MFA1pr-HIS3 mf*α*1*∆*::MF*α*1pr-LEU2 lyp1*∆ *ura3*∆*0 leu2*∆*0 his3*∆*1 met15*∆*0*) are the current starting strains for the construction of an SGA query strain (*see* **Note 8**).

- 2. p4339 (pCRII-TOPO::natRMX4, *see* **Note 9**).
- 3. Y7221 (*MAT*α *can1*∆*::MFA1pr-HIS3 lyp1*∆ *cyh2 ura3*∆*::natR leu2*∆*0 his3*∆*1 met15*∆*0*) is the 'wild-type' control strain for the *natR*-marked query strains.
- 4. The collection of *MAT***a** deletion strains can be purchased from Invitrogen (http://www.invitrogen.com) as stamped 96-well agar plates, American Type Culture Collection (http://www.atcc.org/cydac/cydac.cfm) as stamped 96-well agar plates, EUROSCARF (http://www.uni-frankfurt.de/fb15/mikro/euroscarf/index.html) as stamped 96-well agar plates, and Open Biosystems (http://www.openbiosystems.com/yeast\_collections.php) as stamped 96-well agar plates

or frozen stocks in 96-well plates.

# **3. Methods**

## **3.1. SGA Query Strain Construction**

# **3.1.1. Non-Essential Genes: PCR-Mediated Gene Deletion**

- 1. Two gene-deletion primers are synthesized, each containing 55bp of sequence at the 5' end that is specific to the region upstream or downstream of the gene of interest (*Gene X*), excluding the start and stop codons, and 22bp of sequence at the 3' end that is specific for the amplification of the *natMX4 (10)* cassette (**Fig. 1A** and **Table 2**).
- 2. The *natMX4* cassette flanked with 55bp target sequences is amplified from p4339 with the gene-deletion primers designed in step 1. (*see* **Note 10**).
- 3. Transform the PCR product into the SGA starting strain, Y5563. Select transformants on YEPD + clonNAT medium.
- 4. Verify correct targeting of the deletion cassette by PCR.

# **3.1.2. Non-Essential Genes: Switching Method**

- 1. Obtain the deletion strain of interest (*xxx*∆*::kanR*) from the *MAT***a** deletion collection and mate with Y5565, isolate diploid zygotes by micromanipulation (**Fig. 2**).
- 2. Transform the resulting diploid with *Eco*RI-cut p4339, which switches the gene deletion marker from *kanMX* to *natMX*. Select transformants on YEPD + clonNAT medium.
- 3. Transfer the resultant diploids to enriched sporulation medium, incubate at  $22^{\circ}$ C for 5 days.
- 4. Resuspend a small amount of spores in sterile water, and plate on SD Leu/Arg/Lys + canavanine/thialysine to select *MAT*α meiotic progeny; incubate at 30<sup>o</sup>C for ~2days (*see* **Note 11**).
- 5. Replica plate to YEPD + clonNAT to identify the *MAT*α meiotic progeny that carry the query deletion marked with *natMX* (*xxx*∆*::natR*).

#### **3.1.3. Essential Genes: PCR-Mediated Integration of Conditional Allele**

1. Two pairs of oligonucleotides are synthesized. The first pair of primers is used in the amplification of the conditional allele of interest (*gene x\**), including 200bp downstream of its stop codon, such that the reverse primer contains an additional 25bp complementary sequence to the *natMX4* cassette at the 5' end (**Fig. 1B**). The second pair of primers is used in the amplification of the *natMX4* cassette, such that the reverse primer contains a 45bp complementary sequence downstream of the target gene (*Gene X*).

- 2. Mix the two PCR products together and transform into the SGA starting strain, Y5563. Select transformants on YEPD + clonNAT medium.
- 3. Verify correct targeting of the conditional allele by replica plating to the restrictive condition.

# **3.2. Sterilization Procedure for the Pin Tools**

## **3.2.1. Manual Pin Tools**

- 1. Set up the wash reservoirs as follows: three trays of sterile water of increasing volume 30 mL, 50 mL, and 70 mL, one tray of 40 mL of 10% bleach, one tray of 90 mL of 95% ethanol (*see* **Note 12**).
- 2. Let the replicator sit in the 30 mL-water reservoir for  $\sim$ 1 min to remove the cells on the pins.
- 3. Place the replicator in 10% bleach for ~20 sec.
- 4. Transfer the replicator to the 50 mL-water reservoir and then to the 70 mL-water reservoir to rinse the bleach off the pins.
- 5. Transfer the replicator to 95% ethanol.
- 6. Let excess ethanol drip off the pins, then flame.
- 7. Allow replicator to cool (*see* **Note 13**).

#### **3.2.2. Robotic Pin Tools (VersArray colony arrayer system)**

*Use the following procedure to clean and sterilize the pins prior to starting on the robot:* 

- 1. Fill the sonicator with 230 mL of sterile water.
- 2. Clean the replicator in the sonicator for 5 min.
- 3. Remove the water, fill the sonicator with 230 mL of 75% ethanol.
- 4. Sterilize the replicator in the sonicator for 5 min.
- 5. Let the replicator sit in a tray of 90 mL of 95% ethanol for 30 sec.
- 6. Allow the replicator to dry over the fan for 30 sec.

*Use the following procedure to sterilize the pins at the end of each replica-pinning step:* 

- 1. Set up the wash reservoirs as follows: two trays of sterile water of 50 mL and 60 mL respectively, a tray of 90 mL of 95% ethanol, and the sonicator with 230 mL of 75% ethanol.
- 2. Let the replicator sit in the 50 mL-water reservoir for 1 min to remove the cells on the pins.
- 3. Let the replicator sit in the 60 mL-water reservoir for 1 min to remove the cells on the pins.
- 4. Sterilize the replicator in the 70% ethanol-sonicator for 2 min.
- 5. Let the replicator sit in the 95% ethanol for 30 sec.
- 6. Allow the replicator to dry over the fan, for 30 sec.

# **3.3. Building a 768-density Deletion Mutant Array (DMA) Using the Manual Pin Tools**

- 1. Peel off the foil coverings slowly on the frozen 96-well microtiter plates.
- 2. Let the plates thaw completely on a flat surface.
- 3. Mix the glycerol stocks gently by stirring with a 96-pin replicator.
- 4. Replicate the glycerol stocks from the 96-well plates onto YEPD + G418 agar plates using the Library Copier™ with the pair of one-alignment holes on the front frame (**Fig. 3A**). Take extreme caution that the pins do not drip liquid into neighboring wells.
- 5. Reseal the 96-well plates with fresh aluminum sealing tape and return to  $-80^{\circ}$ C.
- 6. Let cells grow at room temperature for  $\sim$  2 days.
- 7. Condense four plates of 96-format into one plate of 384-format using the 96-pin replicator and the Library Copier™ with the pair of four-alignment holes on the front frame (**Fig. 3B**).
- 8. Let cells grow at room temperature for ~2 days. (*see* **Note 14**).
- 9. Replicate the 384 strains onto a fresh plate with a 384-pin replicator and the Library Copier™ with the pair of four-alignment holes on the front frame. Use alignment holes "A" and "D" to create the working density of 768 (i.e. duplicates of 384 mutants).
- 10. Let cells grow at room temperature for  $\sim$ 2 days, to generate the working copy of the deletion mutant array (DMA).

#### **3.4. SGA Analysis**

# **3.4.1. SGA Procedure**

Fig. 4 shows the selection steps in the SGA analysis.

*Query Strain and Deletion Mutant Array (DMA):* 

- 1. Grow the query strain in a 5 mL overnight culture in YEPD.
- 2. Pour the query strain culture over a YEPD plate, use the replicator to transfer the liquid culture onto two fresh YEPD plates, generating a source of newly grown query cells for mating to the DMA in the density of 768. Let cells grow at 30<sup>o</sup>C for 1 day (*see* Note 15).
- 3. Replicate the DMA to fresh YEPD + G418. Let cells grow at 30<sup>o</sup>C for 1 day (*see* Note **16**).
- *Mating the Query Strain with the DMA:*
- 4. Pin the 768-format query strain onto a fresh YEPD plate.
- 5. Pin the DMA on top of the query cells.
- 6. Incubate the mating plates at room temperature for 1 day.

*MAT***a**/α *Diploid Selection and Sporulation:* 

- 7. Pin the resulting *MAT***a**/α zygotes onto YEPD + G418/clonNAT plates.
- 8. Incubate the diploid-selection plates at  $30^{\circ}$ C for 2 days.
- 9. Pin diploid cells to enriched sporulation medium.
- 10. Incubate the sporulation plates at 22<sup>o</sup>C for 5 days (*see* Note 17).

# *MAT***a** *Meiotic Progeny Selection:*

- 11. Pin spores onto SD His/Arg/Lys + canavanine, thialysine plates.
- 12. Incubate the haploid-selection plates at  $30^{\circ}$ C for 2 days.
- 13. Pin the *MAT***a** meiotic progeny onto SD His/Arg/Lys + canavanine, thialysine plates for a second round of haploid selection.
- 14. Incubate the plates at  $30^{\circ}$ C for 1 day.
- *MAT***a***-kanR Meiotic Progeny Selection:*
- 15. Pin the *MAT***a** meiotic progeny onto (SD/MSG) His/Arg/Lys + canavanine/thialysine/G418 plates.
- 16. Incubate the kanR-selection plates at  $30^{\circ}$ C for 2 days.

*MAT***a***-kanR-natR Meiotic Progeny Selection:* 

- 17. Pin the *MAT***a** meiotic progeny onto (SD/MSG) His/Arg/Lys + canavanine/thialysine/G418/clonNAT plates.
- 18. Incubate the kanR/natR-selection plates at  $30^{\circ}$ C for 2 days.
- 19. Score double mutants for fitness defect (*see* **Note 18**).

## **3.4.2. Scoring of Putative Interactions in an SGA Screen**

- 1. Perform an SGA screen using the 'wild-type' control strain (Y7221) following the steps as described in section 3.4.1.
- 2. Visually inspect the experimental plates by comparing to the wild-type control plates, taking note of the double mutant colonies that fail to grow, or appear smaller in size (*see* **Note 19**).
- 3. Record the potential hits in the first-round screening.
- 4. Repeat the screen two more times, for a total of three independent screens.
- 5. Record the potential hits for the second- and third-round screenings.
- 6. Generate an unbiased set of putative interactions by including all those that appear two or three times in the three rounds of screening.
- 7. Generate a biased set of putative interactions by sorting the one-time hits according to the functional annotations such as Gene Ontology (GO) molecular function and biological process, and selecting those that are related functionally to multiple genes within the unbiased set (*see* **Note 20**).
- 8. Combine both sets of putative interactions to create a list for confirmation.

#### **3.5. Confirmation of the Putative Interactions Generated from SGA Analysis**

#### **3.5.1. Random Spore Analysis**

- 1. Inoculate a small amount of spores (~ the size of a pinprick) in 1 mL of sterile water; mix well (*see* **Note 21**) *(11)*.
- 2. Plate 20 µL on SD His/Arg/Lys + canavanine/thialysine (*see* **Note 22**).
- 3. Plate 40  $\mu$ L on (SD/MSG) His/Arg/Lys + canavanine/thialysine/G418.
- 4. Plate 40 µL on (SD/MSG) His/Arg/Lys + canavanine/thialysine/clonNAT.
- 5. Plate 80 µL on (SD/MSG) His/Arg/Lys + canavanine/thialysine/G418/clonNAT.
- 6. Incubate the plates at  $30^{\circ}$ C for  $\sim$ 1.5 2 days.
- 7. Score the double-drugs selection against the single-drug selections (**Fig. 5**).

# **3.5.2. Tetrad Analysis**

- 1. Inoculate a small amount of spores (~ the size of a pinprick) in 100 µL of 0.5% βglucuronidase solution.
- 2. Mix gently by stirring the loop and incubate at room temperature for 15 min.
- 3. Spread ~30 µL of digested spores on (SD/MSG) Complete medium (*see* **Note 23**).
- 4. Dissect tetrads.

# **3.6. Applications of the SGA Methodology**

To examine synthetic genetic interactions with the essential genes, an SGA query strain can be crossed to the Tet-promoters Hughes collection (yTHC) (Open Biosystems), double mutants can be selected and scored for growth defects in the presence of doxycycline, which down-regulates the expression of the essential genes *(12)*.

The SGA methodology can be easily extended to other forms of genetic interactions, for example, higher order genetic interactions (triple mutant genetic interactions) *(9)*, dosage lethality and suppression using high copy plasmid or regulatory expression of yeast genes or heterologous genes. Reporter constructs such as *SCB::HIS3 (13)*, can be incorporated into the SGA methodology to monitor specific transcriptional responses in the ~5,000 deletion mutant backgrounds. A Yeast Overexpression Array, containing ~6,000 ORFs, has been assembled and can be used to screen for synthetic dosage lethality and suppression (R. Sopko, M. Snyder, C. Boone, and B. Andrews, unpublished data). Because double mutants are created by meiotic recombination, a set of gene deletions that is linked to the query gene, which we refer to as the "linkage group" form double mutants at a reduced frequency, thus, appearing synthetic lethal/sick with the query mutation. Since the gene deletions represent mapping markers covering all chromosomes in the yeast genome, SGA mapping (SGAM) has been shown as a method for high-resolution genetic mapping *(14)*.

# **4. Notes**

- 1. When making up the amino-acids supplement mixture, the solid ingredients should be combined and then mixed thoroughly by turning end-over-end for at least 15 minutes. The resultant mixture can be stored in tinted glass bottles at room temperature.
- 2. Because ammonium sulfate impedes the function of G418 and clonNAT, synthetic medium containing these antibiotics is made with monosodium glutamic acid as a nitrogen source *(15)*.
- 3. Because this medium does not contain any antibiotics such as G418 and clonNAT, ammonium sulfate is used as the nitrogen source.
- 4. The Singer Rotor DHA bench top robot uses disposable replicators, RePads; and larger surface area plates that have the same external footprint dimensions as OmniTray, PlusPlates.
- 5. We use OmniTrays for all the replica pinning steps involved in SGA analysis, 100 mm petri dishes for the construction of SGA query strains and tetrad analysis, and 60 mm petri dishes for random spore analysis. We found that ~35 mL of media in an OmniTray gives the optimal result. Excess media might cause uneven transfer of cells during replicapinning, such as the pins poking through the agar along the edges. For random spore analysis, ~10 mL of media in a 60 mm dish is optimal.
- 6. The 1.58 mm diameter, flat tip pins (FP6) can be used as an alternative to the chamfered tip pins. They transfer more cells than the chamfered tip pins, and might not be suitable for producing high-density arrays (768 spots/array).
- 7. Empty tip boxes can be used as a substitute to the reservoirs for bleach, water and ethanol.
- 8. In Y5565, *LEU2* was integrated at the *MF*α*1* locus such that its expression is regulated by the *MF*α*1* promoter (*MF*α*1pr*), *mf*α*1*∆*::MF*α*1pr-LEU2*. In both Y5563 and Y5565, *MFA1pr-HIS3* was integrated at the *CAN1* locus, *can1*∆*::MFA1pr-HIS3* (**Fig. 6**). In addition, they differ from the previous starting strains, as they carry a *lyp1* marker which confers resistance to thialysine. To create an SGA query strain by PCR-mediated integration or gene disruption, we use Y5563 (*MAT*α *can1*∆*::MFA1pr-HIS3 lyp1*∆ *ura3*∆*0 leu2*∆*0 his3*∆*1 met15*∆*0*). To create an SGA query strain by the switching method, we use Y5565 (*MAT*α *can1*∆*::MFA1pr-HIS3 mf*α*1*∆*::MF*α*1pr-LEU2 lyp1*∆ *ura3*∆*0 leu2*∆*0 his3*∆*1 met15*∆*0*).
- 9. Plasmid p4339 serves as a DNA template to amplify the *natRMX4* cassette required for PCR-mediated integration or gene deletion. It also serves as a *kanMX* to *natMX* makerswitcher plasmid.
- 10. Adding 5% DMSO to the PCR reaction increases the product yield of the *natMX4* cassette.
- 11. To facilitate the selection of *MAT*α meiotic progeny that carries the query mutation by velvet-replica plating, we aim to plate  $\sim 200 - 300$  colonies on the SD – Leu/Arg/Lys + canavanine/thialysine medium.
- 12. To ensure the pins are cleaned properly and avoid contamination in the wash procedure, the volume of wash liquids in the cleaning reservoirs is designed to cover the pins sequentially in small increments. For example, in the first step, only the tips of the pins should be submerged in water. As the pins are transferred through the cleaning reservoirs to the final ethanol step, the lower halves of the pins should be covered.
- 13. To reduce waiting time during the sterilization procedure, it is desirable to have three to four pinning tools such that they can be processed through the sterilization and pinning procedure in rotation.
- 14. To minimize contamination on the deletion mutant array (DMA), we propagate it on YEPD + G418 plates. This collection of 384-density plates should be maintained as the master plate set for SGA analysis and also as frozen stock at -80°C. The agar plates can be kept at 4<sup>o</sup>C and propagated as needed, or revived from the frozen stock once every month.
- 15. Pinning the query strain in the 768-format on an agar plate is advantageous as cells are evenly transferred to the subsequent mating step. One query plate should contain a sufficient amount of cells for mating with eight plates of the DMA.
- 16. The DMA can be reused for three to four rounds of mating reactions.
- 17. It is important to keep the sporulation plates at  $\sim$ 22 $\rm{°C}$  to 24 $\rm{°C}$  for efficient sporulation. The resultant sporulation plates can be stored at  $4^{\circ}$ C for up to 4 months without significant loss of spore viability, and provide a source of spores for random spore analysis and tetrad analysis.
- 18. The barcode microarrays can be used as an alternative method to score the double mutant for fitness defects. Since each of the deletion mutants is tagged with two unique oligonucleotide barcodes, their growth rates can be monitored within a population of cells. As shown in Fig. 3, the steps for creating double mutants can be carried out in pooled cultures and synthetic fitness defects can be analyzed using the barcode microarrays where the hybridization intensities reflect the representation of the double mutant meiotic progeny. A technique called synthetic lethality analysis by microarray (SLAM) uses a transformation-based strategy to create a pool of double mutants which can then be analyzed by the barcode microarrays *(11)*.
- 19. In addition to visual inspection of the double mutants, we have developed a computerbased scoring system, which generates an estimate of relative growth rates from the area of individual colonies, as measured from digital images of the double-mutant plates. Statistical significance can be determined for each strain by comparing the measurements between the mutants and wild-type controls.
- 20. The programs FunSpec (http://funspec.med.utoronto.ca/) and FuncAssociate (http://llama.med.harvard.edu/cgi/func/funcassociate) are used to assign functional annotations in order to assist the sorting of putative interactions. FunSpec takes a list of genes as input and produces a summary of functional annotations from the MIPS and GO

databases that are enriched in the list. FuncAssociate takes a list of genes as input and produces a ranked list of the GO annotations as enriched or depleted within the list.

- 21. The spores are derived from the sporulation step in the SGA procedure. Alternatively, heterozygous diploids of the query mutation and test mutation can also be generated independently by mating the *MAT*α query strain to the *MAT***a** deletion strain of interest (*xxx*∆*::kanR*). The resulting diploids can then be induced for sporulation and used in the random spore analysis and tetrad analysis.
- 22. The expected number of *MAT***a** meiotic progeny on each medium should be roughly equal. SD – His/Arg/Lys + canavanine/thialysine allows germination of the *MAT***a** meiotic progeny that carries the *can1*∆*::MFA1pr-HIS3* and *lyp1*∆ markers.

(SD/MSG) – His/Arg/Lys + canavanine/thialysine/G418 allows the germination of the *MAT***a** meiotic progeny that carries the *can1*∆*::MFA1pr-HIS3* and *lyp1*∆ markers, and the *kanR*-marked gene deletion.

(SD/MSG) – His/Arg/Lys + canavanine/thialysine/clonNAT allows the germination of the *MAT***a** meiotic progeny that carries the *can1*∆*::MFA1pr-HIS3* and *lyp1*∆ markers, and the *natR*-marked query mutation.

(SD/MSG) – His/Arg/Lys + canavanine/thialysine/G418/clonNAT allows the germination of the *MAT***a** meiotic progeny that carries the *can1*∆*::MFA1pr-HIS3* and *lyp1*∆ markers, and the double mutations of the *natR*-marked query and *kanR*-marked gene deletion.

23. Because we cannot add the antibiotics (G418 and clonNAT) into the medium for tetrad analysis, the closest conditions to the double mutant selection step is synthetic dextrose (SD/MSG) Complete medium. This medium is more sensitive than the conventional rich medium in detecting subtle growth defects.

#### **5. References**

- *1.* Guarente, L. (1993) Synthetic enhancement in gene interaction: a genetic tool come of age. *Trends Genet*. **9**:362-6.
- *2.* Hartman, J. L., Garvik, B., and Hartwell, L. (2001) Principles for the buffering of genetic variation. *Science*. **291**:1001-4.
- *3.* Fay, D. S., Keenan, S., and Han, M. (2002) fzr-1 and lin-35/Rb function redundantly to control cell proliferation in C. elegans as revealed by a nonbiased synthetic screen. *Genes Dev*. **16**:503-17.
- *4.* Lucchesi, J. C. (1968) Synthetic lethality and semi-lethality among functionally related mutants of Drosophila melanfgaster. *Genetics*. **59**:37-44.
- *5.* Winzeler, E. A., Shoemaker, D. D., Astromoff, A., Liang, H., Anderson, K., et al. (1999) Functional characterization of the S. cerevisiae genome by gene deletion and parallel analysis. *Science*. **285**:901-6.
- *6.* Giaever, G., Chu, A. M., Ni, L., Connelly, C., Riles, L., et al. (2002) Functional profiling of the Saccharomyces cerevisiae genome. *Nature*. **418**:387-91.
- *7.* Giaever, G., Shoemaker, D. D., Jones, T. W., Liang, H., Winzeler, E. A., Astromoff, A., and Davis, R. W. (1999) Genomic profiling of drug sensitivities via induced haploinsufficiency. *Nat Genet*. **21**:278-83.
- *8.* Tong, A. H., Evangelista, M., Parsons, A. B., Xu, H., Bader, G. D., et al. (2001) Systematic genetic analysis with ordered arrays of yeast deletion mutants. *Science*. **294**:2364-8.
- *9.* Tong, A. H., Lesage, G., Bader, G. D., Ding, H., Xu, H., et al. (2004) Global mapping of the yeast genetic interaction network. *Science*. **303**:808-13.
- *10.* Goldstein, A. L., and McCusker, J. H. (1999) Three new dominant drug resistance cassettes for gene disruption in Saccharomyces cerevisiae. *Yeast*. **15**:1541-53.
- *11.* Ooi, S. L., Shoemaker, D. D., and Boeke, J. D. (2003) DNA helicase gene interaction network defined using synthetic lethality analyzed by microarray. *Nat Genet*. **35**:277- 86.
- *12.* Mnaimneh, S., Davierwala, A. P., Haynes, J., Moffat, J., Peng, W. T., et al. (2004) Exploration of Essential Gene Functions via Titratable Promoter Alleles. *Cell*. **118**:31- 44.
- *13.* Costanzo, M., Nishikawa, J. L., Tang, X., Millman, J. S., Schub, O., et al. (2004) CDK activity antagonizes Whi5, an inhibitor of G1/S transcription in yeast. *Cell*. **117**:899- 913.
- *14.* Jorgensen, P., Nelson, B., Robinson, M. D., Chen, Y., Andrews, B., Tyers, M., and Boone, C. (2002) High-resolution genetic mapping with ordered arrays of Saccharomyces cerevisiae deletion mutants. *Genetics*. **162**:1091-9.
- *15.* Cheng, T. H., Chang, C. R., Joy, P., Yablok, S., and Gartenberg, M. R. (2000) Controlling gene expression in yeast by inducible site-specific recombination. *Nucleic Acids Res*. **28**:E108.

## **Acknowledgements**

We thank: B. Garvick and L. Hartwell for suggesting the use of the *LYP1* marker; D. Burke for suggesting the use of MSG in minimal medium containing antibiotics; B. Andrews, M. Tyers, D. Burke, J. Brown, M. Ashby, J. Rine, C. Roberts, D. Shoemaker, B. Drees and S. Fields for helpful discussions during the method development; N. Page and H. Bussey for supplying the deletion strains; S. Raghibizadeh for designing and building the robotic system for yeast cell manipulation; G. Sprague Jr. for insight into the use of a mating-type specific promoter driving a selectable marker; R. Brost and A. Parsons for helpful discussion and comments on the manuscript.

#### **Figure Legends**

Figure 1. Strategies of construction of the SGA query strain.

(A) PCR-mediated gene deletion is used to construct a non-essential query strain. The lines outside of the boxes represent the primers used for the PCR reaction. The red lines represent the primer sequences that anneal to the *natMX4* cassette (**Table 2**). The black lines represent the 55bp-sequence specific to the upstream or downstream sequences of the target gene (*Gene X*). The *natMX4* cassette with flanking sequences is amplified and transformed into the SGA starting strain, Y5563. Gene deletion is mediated by homologous recombination between the ends of the target sequences of the PCR product and the corresponding genomic DNA sequence. Transformants carrying the target gene deletion (*gene x*∆*::natR*) are selected on YEPD + clonNAT.

(B) Two-step PCR-mediated gene integration is used to construct a conditional allele query strain. First, the conditional allele and the marker are amplified separately. The conditional allele of interest (*gene x\**) and 200bp downstream of its stop codon is amplified using primers to create a fragment that overlaps with the *natMX4* cassette. The *natMX4* cassette is amplified using primers to create a fragment that overlaps with the immediate downstream sequence of the target gene. Second, the PCR products are combined and co-transformed into the SGA starting strain, Y5563. Transformants are selected on YEPD + clonNAT under the permissive condition. Correct integration of the conditional allele (*gene x\*::natR*) is identified by replica plating to the restrictive condition.

Figure 2. Construction of the SGA query strain using the switching method. The *MAT***a** deletion strain of interest (*xxx*∆*::kanR*) is crossed to the *MAT*α switcher strain, Y5565. The resultant diploid is transformed with *Eco*RI-cut p4339 to switch the gene deletion marker from *kanMX* to *natMX*. The resultant diploid is transferred to medium with reduced levels of carbon and nitrogen to induce sporulation and the formation of haploid meiotic spore progeny. Spores are transferred to synthetic medium lacking leucine, which allows for selective germination of *MAT*α meiotic progeny because only these cells express the *MF*α*1pr-LEU2* reporter; and containing canavanine and thialysine, which allows for selective germination of meiotic progeny that carries the *can1*∆ (*can1*∆*::MFA1pr-HIS3*) and *lyp1*∆ markers. The *MAT*α meiotic progeny are then replica plated to medium that contains clonNAT, which selects for growth of meiotic progeny that carries the gene deletion mutation (*xxx*∆*::natR*).

Figure 3. Building a 768-density deletion mutant array (DMA) using the manual pin tools. Glycerol stocks are pinned to an agar plate using a 96-pin replicator and Library Copier<sup>TM</sup> with the pair of one-alignment holes on the front frame as depicted (A). Four 96-plates are condensed to form one 384-plate using the 96-pin replicator and Library Copier™ with the pair of four-alignment holes on the front frame as depicted (B). Finally, the 384 strains are transferred to a fresh plate using a 384-pin replicator and by registering the guide pins into alignment hole "A" of the Library Copier™; this step is repeated but the guide pins are registered into alignment hole "D" of the Library Copier™.

Figure 4. Synthetic genetic array (SGA) methodology. A *MAT*α strain carrying a query mutation (*bni1*∆) linked to a dominant selectable marker, such as the nourseothricin-resistance marker *natMX* that confers resistance to the antibiotic nourseothricin (clonNAT), and the *MFA1pr-HIS3*, *can1*∆ and *lyp1*∆ reporters is crossed to an ordered array of *MAT***a** viable yeast deletion mutants, each carrying a gene deletion mutation linked to a kanamycin-resistance marker *kanMX* that confers resistance to the antibiotic geneticin (G418). Growth of resultant zygotes is selected for on medium containing nourseothricin and geneticin. The heterozygous diploids are transferred to medium with reduced levels of carbon and nitrogen to induce sporulation and the formation of haploid meiotic spore progeny. Spores are transferred to synthetic medium lacking histidine, which allows for selective germination of *MAT***a** meiotic progeny because only these cells express the *MFA1pr-HIS3* reporter; and containing canavanine and thialysine, which allows for selective germination of meiotic progeny that carries the *can1*∆ and *lyp1*∆ markers. The *MAT***a** meiotic progeny are then transferred to medium that contains G418, which selects for growth of meiotic progeny that carries the gene deletion mutation (*xxx*∆*::kanR*). Finally, the *MAT***a** meiotic progeny are transferred to medium that contains both clonNAT and G418, which then selects for growth of double mutant (*bni1*∆*::natR xxx*∆*::kanR*).

Figure 5. Examples of the random spore analysis: *MAT***a** meiotic progeny derived from sporulation of heterozygous diploids, *MAT***a**/α *arl1*∆*::natR*/+ *cog7*∆*::kanR*/+ (A), *MAT***a**/α *arl1*∆*::natR*/+ *gos1*∆*::kanR*/+ (B), and *MAT***a**/α *arl1*∆*::natR*/+ *zrt1*∆*::kanR*/+ (C), plated onto media [SD – His/Arg/Lys + canavanine/thialysine],

 $[(SD/MSG) - His/Arg/Lys + canavanine/thalysine/G418]$ ,  $[(SD/MSG) - His/Arg/Lys +$ canavanine/thialysine/clonNAT], [(SD/MSG) – His/Arg/Lys +

canavanine/thialysine/G418/clonNAT] as indicated. The plates were incubated at 30 $^{\circ}$ C for  $\sim$ 2 days. Cell growth under the four conditions was compared and scored. The *MAT***a** *arl1*∆*::natR cog7*∆*::kanR* double mutant (A) was scored as having a synthetic lethal (SL) interaction. The

*MAT***a** *arl1*∆*::natR gos1*∆*::kanR* double mutant (B) was scored as having a synthetic sick (SS) interaction. The *MAT***a** *arl1*∆*::natR zrt1*∆*::kanR* double mutant (C) was scored as having no interaction (No).

 Figure 6. Construction of the starting strain. The construction of *can1*∆*::MFA1pr-HIS3* involves two steps. First, the *HIS3* opening reading frame (ORF) is integrated at the *MFA1* locus such that its expression is regulated by the *MFA1* promoter (*MFA1pr*), *mfa1*∆*::MFA1pr-HIS3*. Second, *mfa1*∆*::MFA1pr-HIS3* is integrated at the *CAN1* locus, replacing the *CAN1* gene, *can1*∆*::MFA1pr-HIS3*.

Table 1. Yeast Strains

| Strain | Genotype                                                                                                    | Source                    |
|--------|----------------------------------------------------------------------------------------------------|---------------------------|
| Y2454  | MATα mfal Δ:: MFA1pr-HIS3 can1Δ ura3Δ0 leu2Δ0 his3Δ1 lys2Δ0                                                                              | Tong <i>et al.</i> (2001) |
| Y3068  | MATα can1Δ::MFA1pr-HIS3 ura3Δ0 leu2Δ0 his3Δ1 met15Δ0 lys2Δ0                                                                              | Tong <i>et al.</i> (2001) |
| Y3084  | MATα can1Δ::MFA1pr-HIS3 mfα1Δ::MFα1pr-LEU2 ura3Δ0 leu2Δ0 his3Δ1<br>$met15\Delta0$ lys2 $\Delta0$                                         | Tong <i>et al.</i> (2004) |
| Y3656  | $MAT\alpha$ can $1\Delta$ :: $MFA1pr-HIS3-MFA1pr-LEU2$ ura $3\Delta 0$ leu $2\Delta 0$ his $3\Delta 1$ met $15\Delta 0$<br>$lvs2\Delta0$ | Tong <i>et al.</i> (2004) |
| Y5563  | MATα can1Δ::MFA1pr-HIS3 lyp1Δ ura3Δ0 leu2Δ0 his3Δ1 met15Δ0                                                                               | Boone Lab                 |
| Y5565  | MATα can1Δ::MFA1pr-HIS3 mfα1Δ::MFα1pr-LEU2 lyp1Δ ura3Δ0 leu2Δ0<br>his $3Al$ met $15A0$                                                   | Boone Lab                 |
| Y7221  | MATo can1∆::MFA1pr-HIS3 lyp1∆ ura3∆0::natR leu2∆0 his3∆1 met15∆0 cyh2                                                                    | Boone Lab                 |

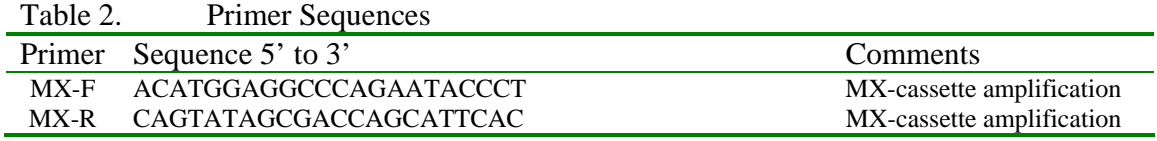

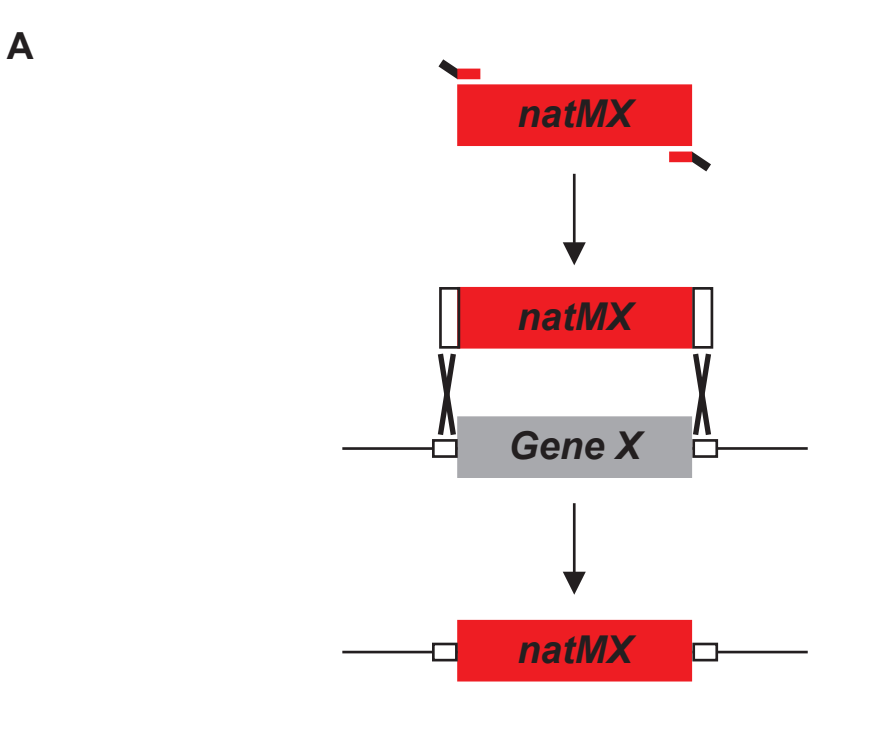

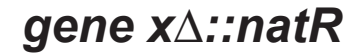

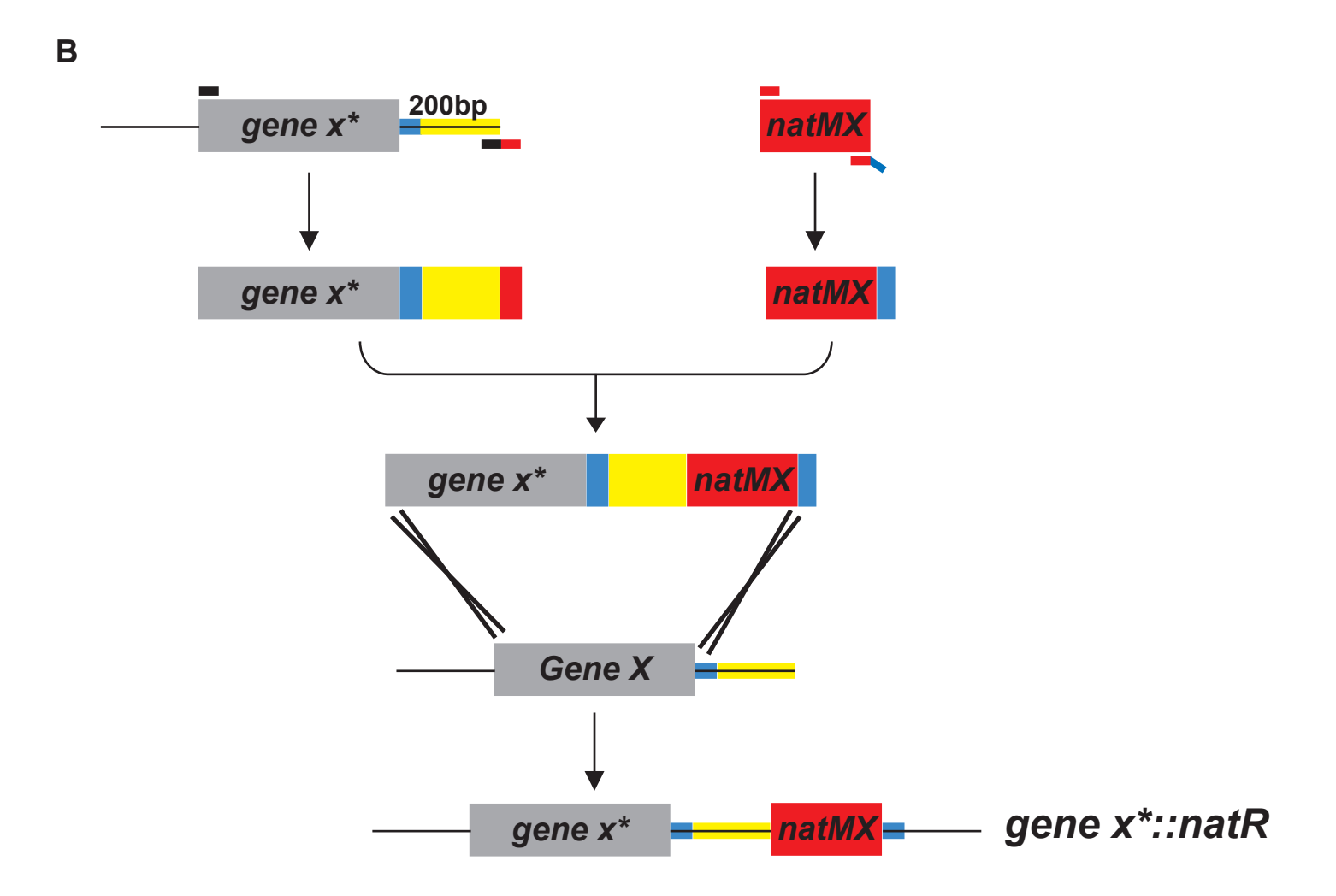

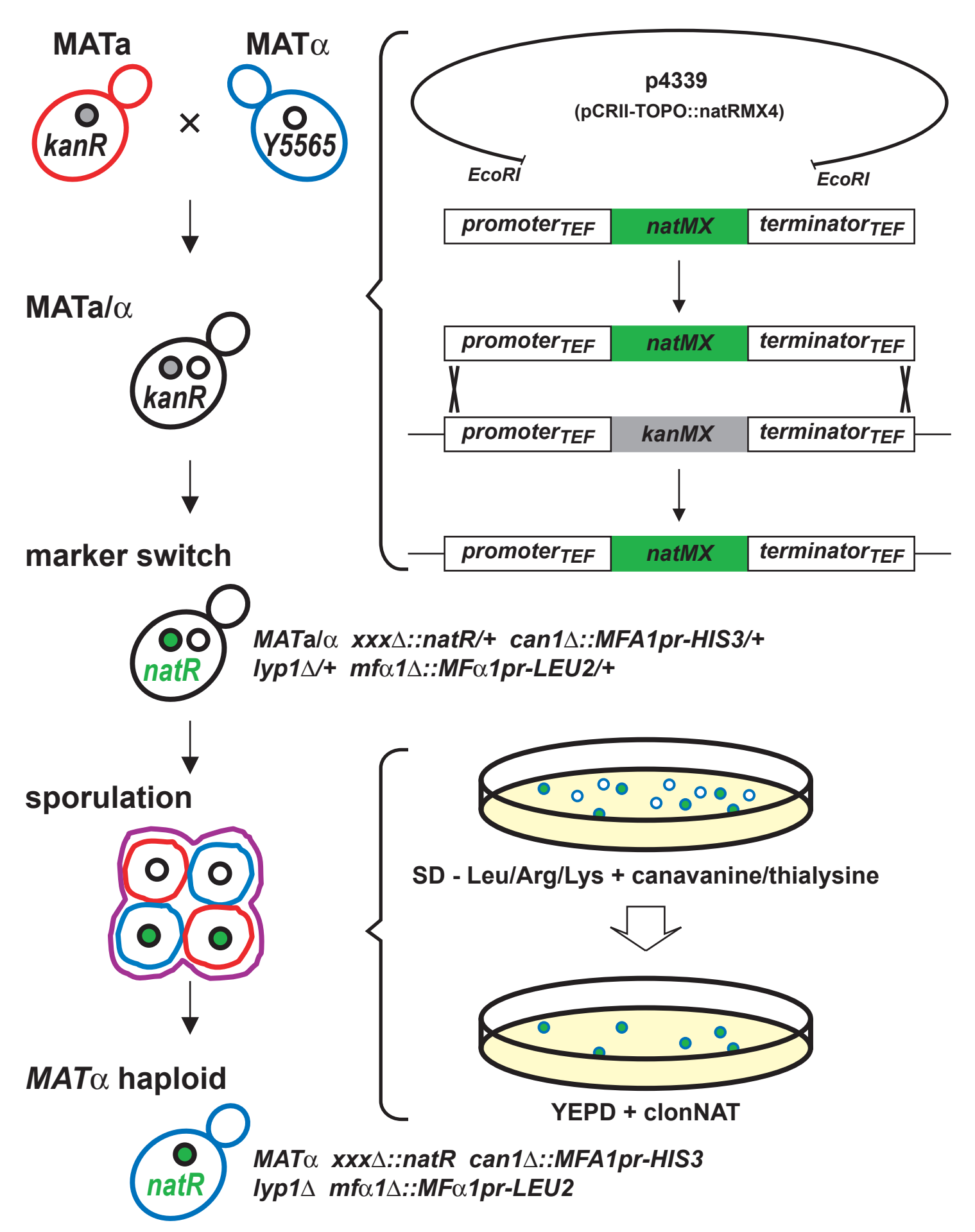

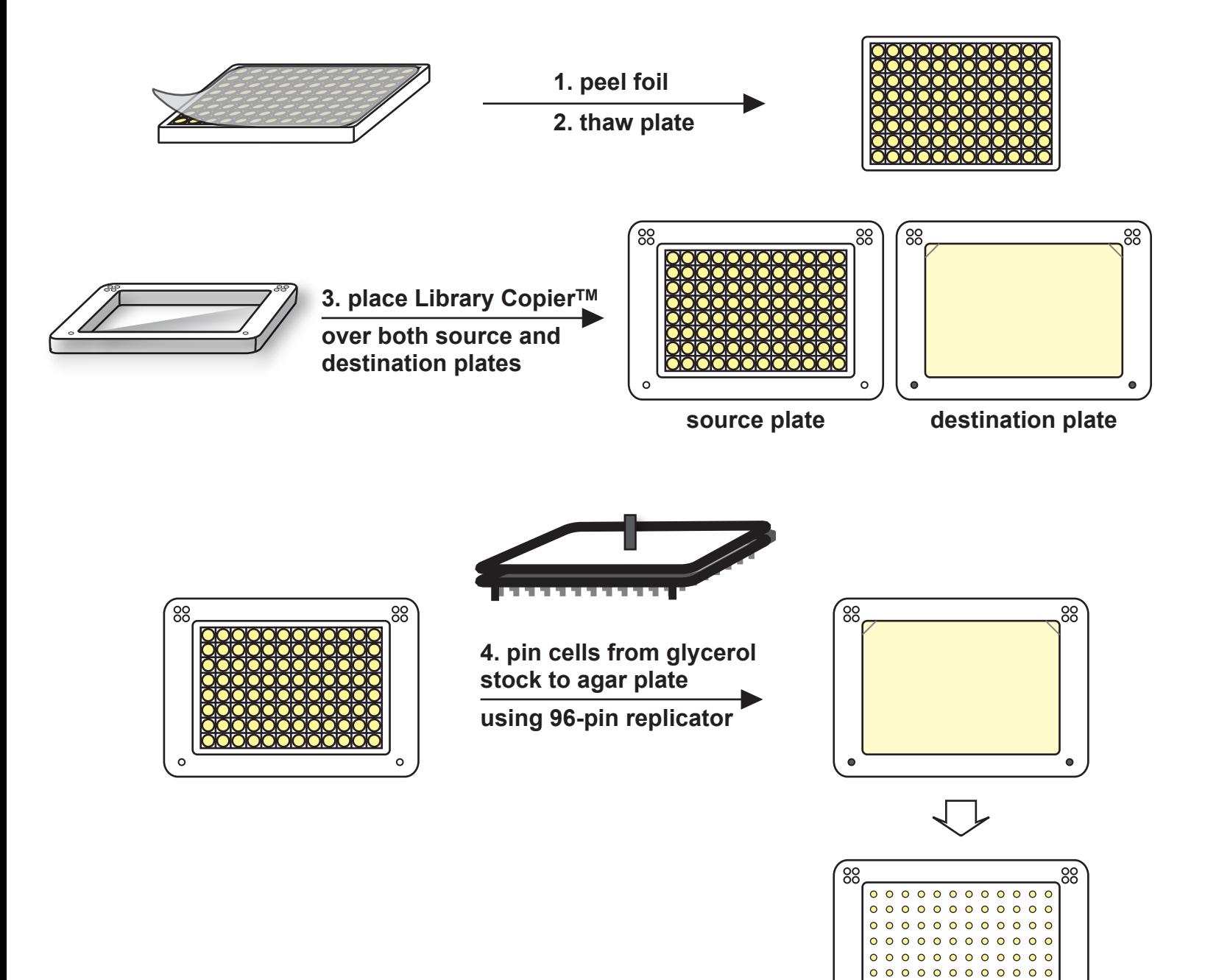

 $000000$ 

 $00000$ 

 $\bullet$ 

 $\circ$  $\bullet$ 

 $\begin{array}{cccccccccc} \circ & \circ & \circ & \circ & \circ & \circ \end{array}$  $00000$ 

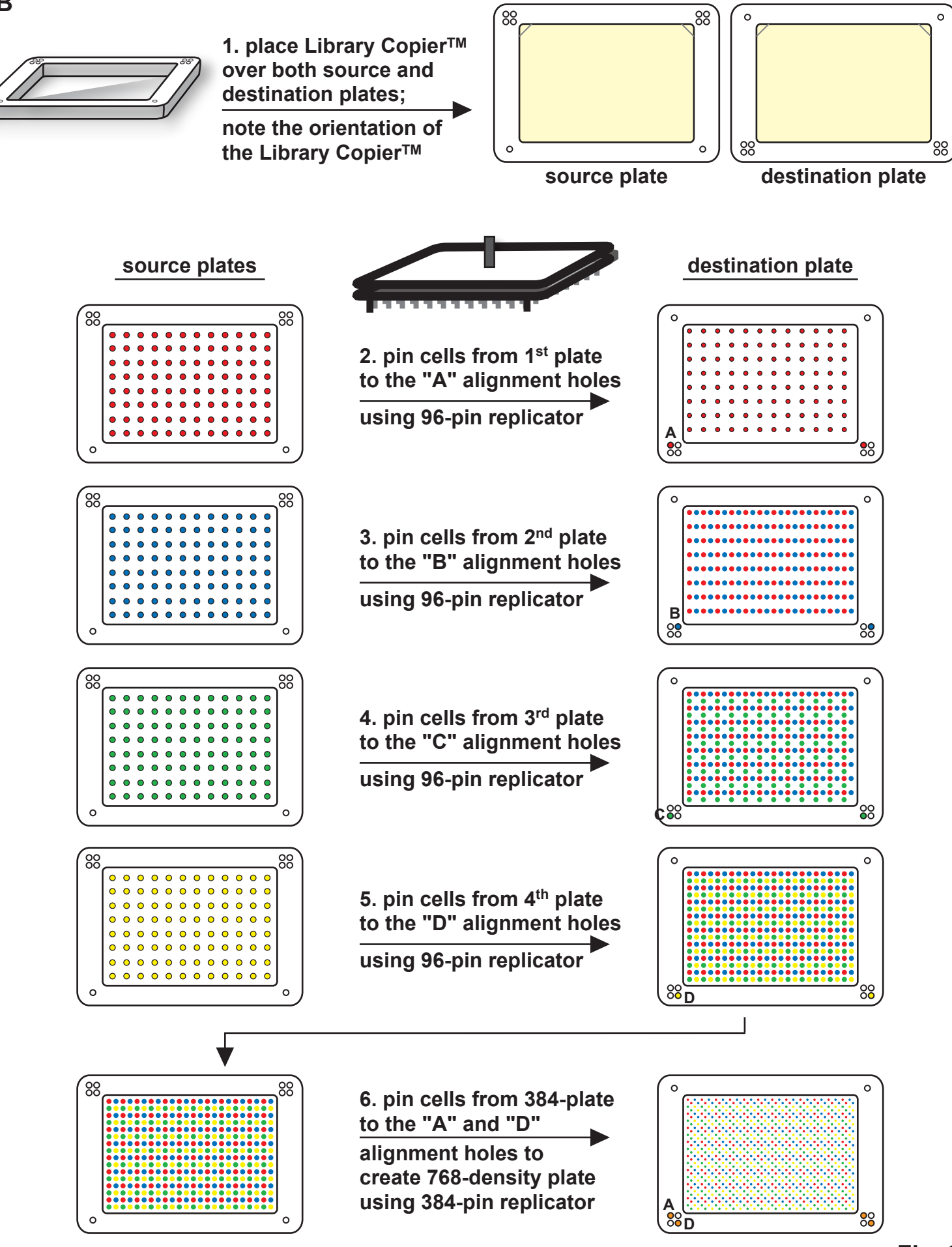

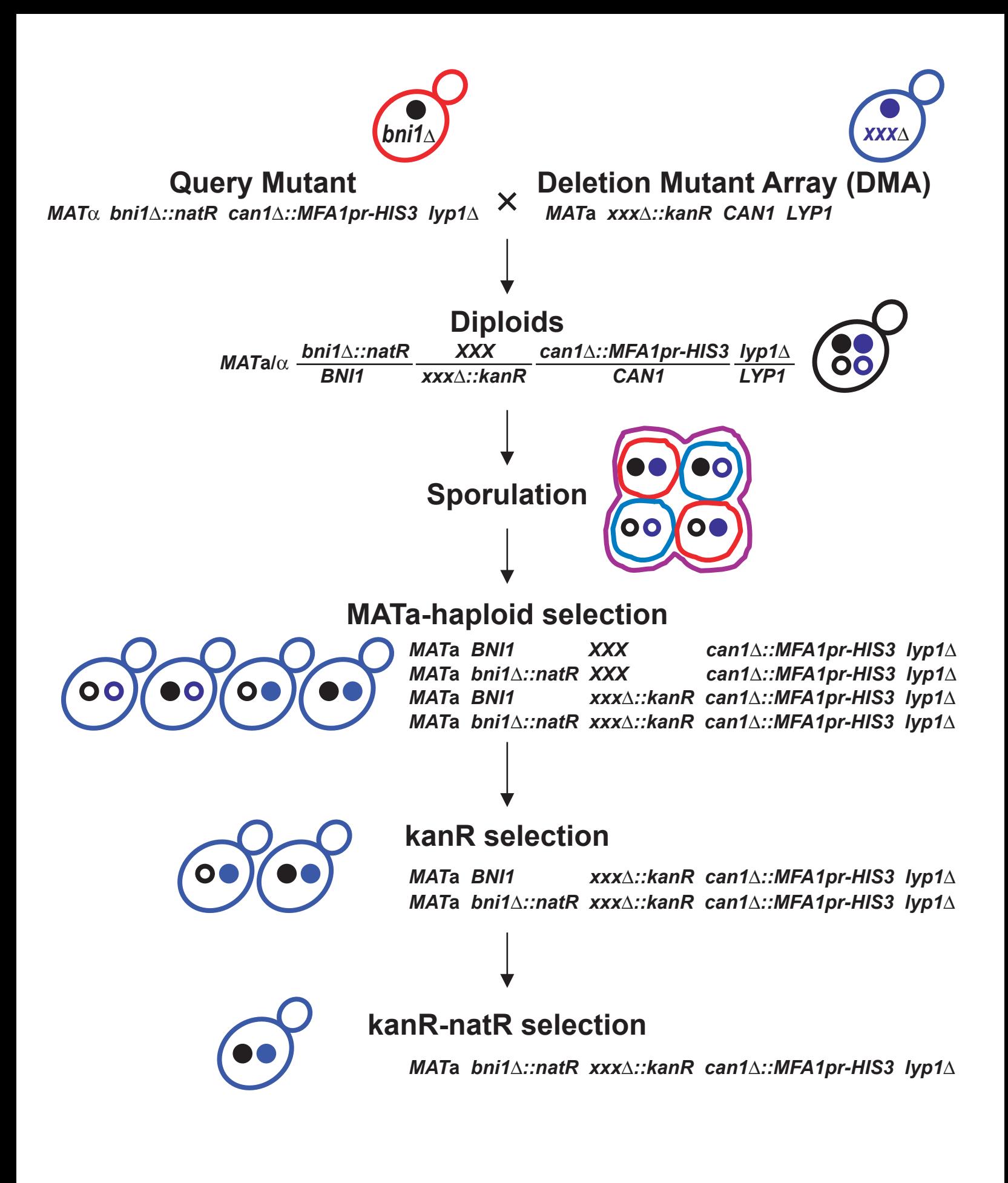

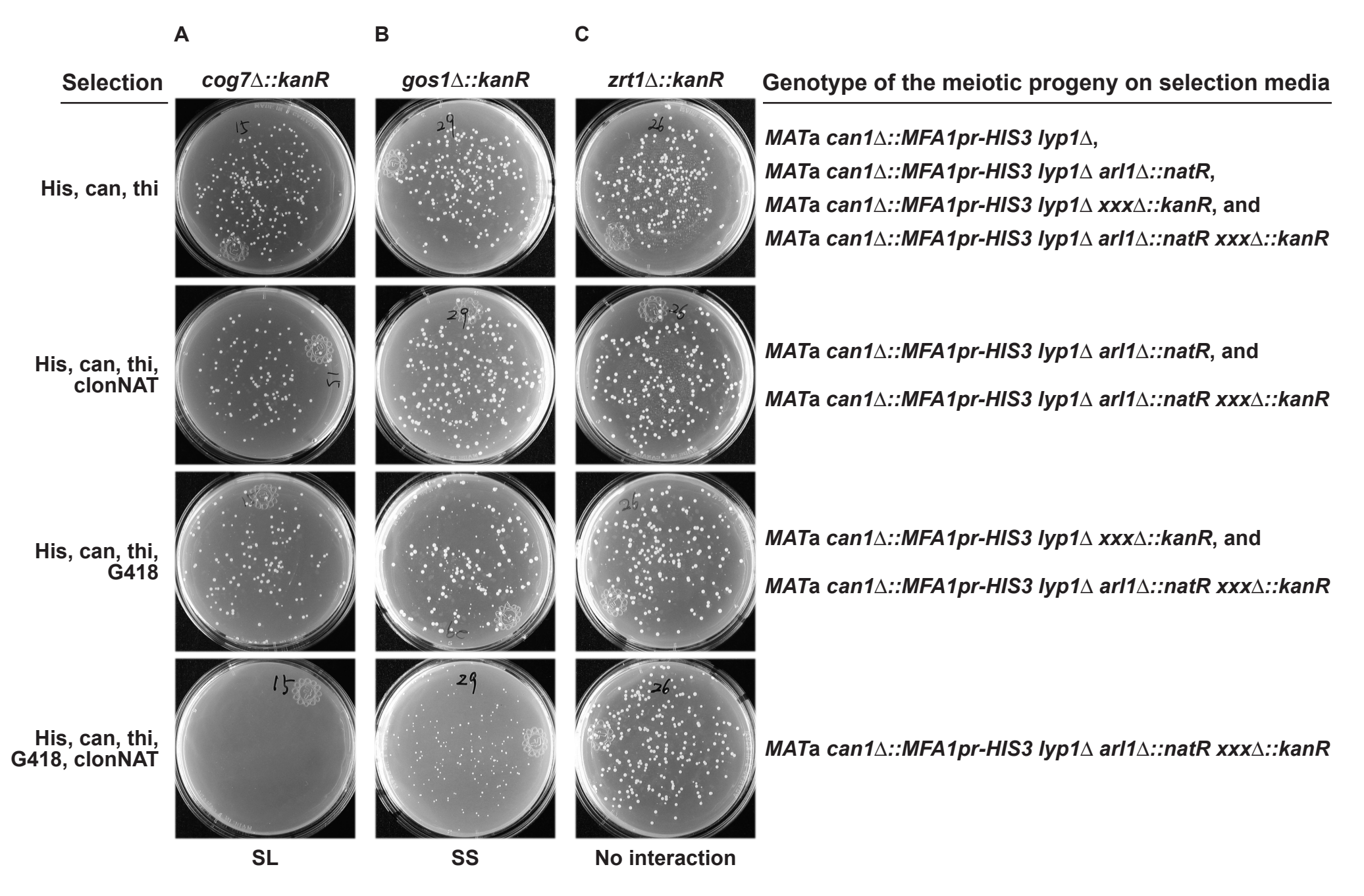

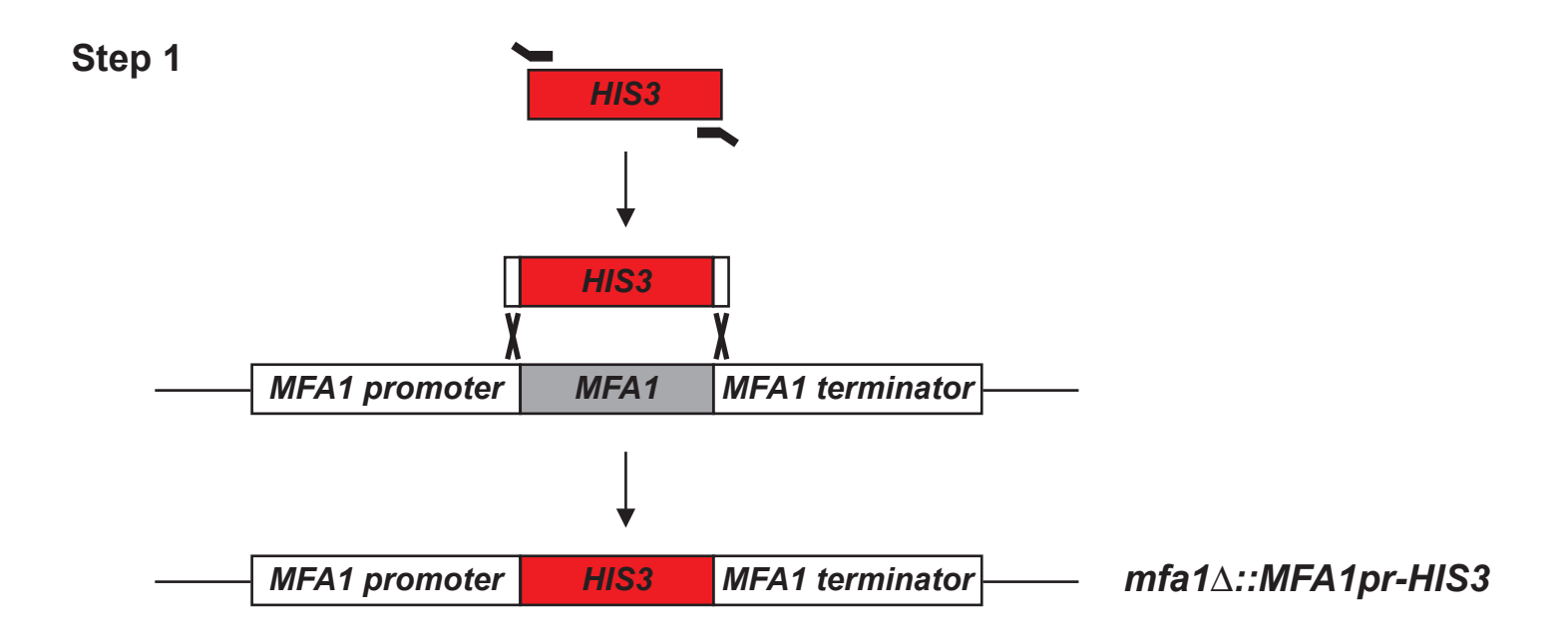

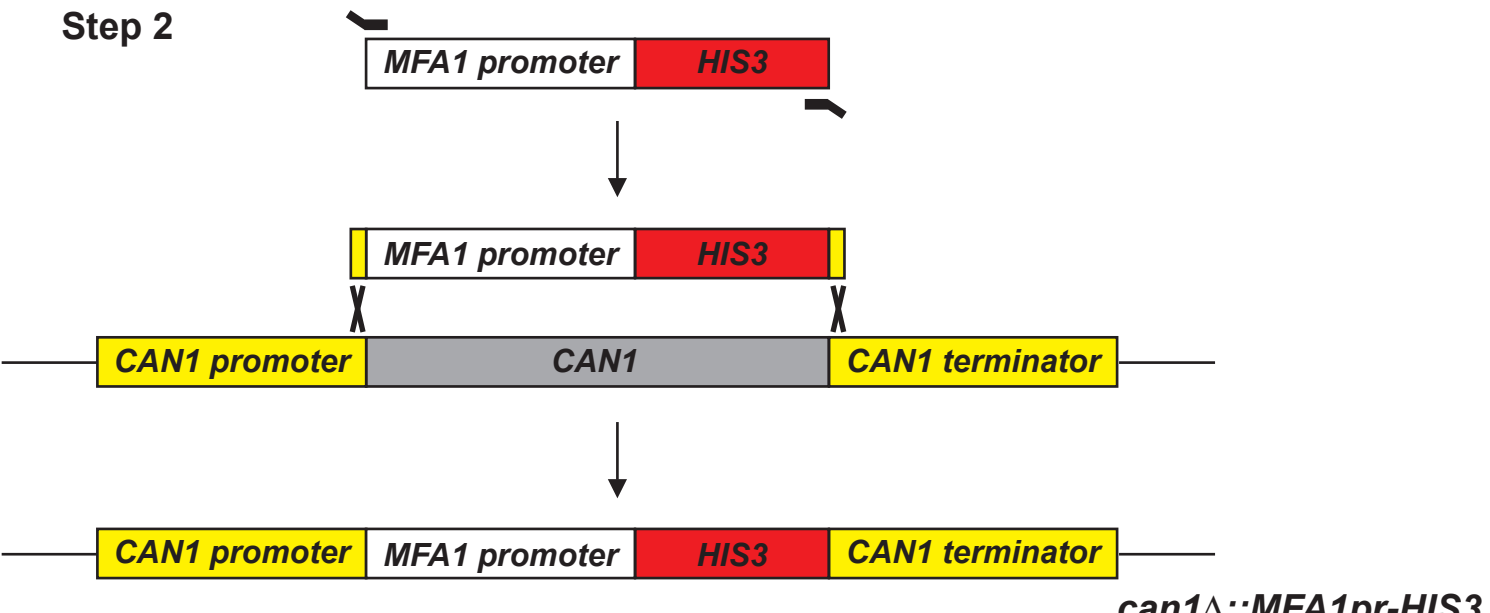

*can1*∆*::MFA1pr-HIS3*